## Managing Small Netware Networks

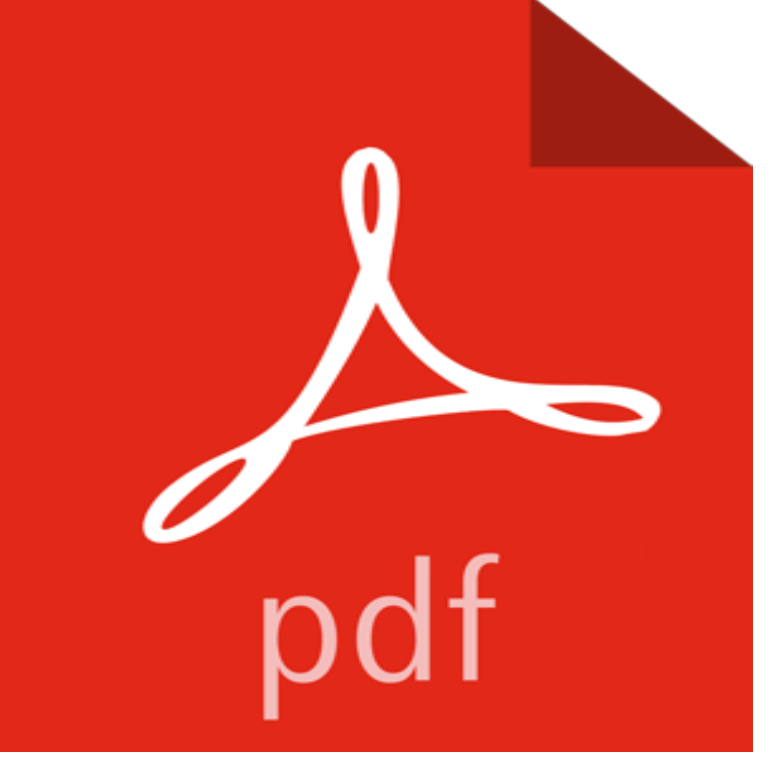

This second edition has been completely revised for NetWare 4. It now covers NetWare 4.X, NetWare 3.12, NetWare 3.11, and NetWare 2.2--it even includes coverage of NetWare for Macintosh. The text brings a simple, direct approach to the basic maintenance and updating of a small network (those with under 100 workstations).

Managing Small Netware 4.11 Networks [Douglas Wade Jones] on . \*FREE\* shipping on qualifying offers. A completely revised guide to NetWare 4Novell, having totally blown its near monopoly in PC networking, is on the comeback trail with new management and new ideas. Practically no small business user could do this, so it meant a lot of continuing support business for the dealers.While ManageWise is a powerful tool for managing small to midsize NetWare networks using NetWare 3. IX, it starts to lose some of its shine when it is deployedNovells Guide to Managing Small Networks (Inside Story) by Kelly Lindburg at - ISBN 10: 0782112382 - ISBN 13: 9780782112382 - Sybex Inc. Novell Small Business Suite 6.5 meets your criteria for network . required to set up and manage a Novell Small Business server plus all of theHence, it is something of an understatement to say that good network management is important to modern businesses, no matter how large or small theirBecause OES NetWare 6.5 ships with the suite, the focus of this documentation is the setup and operation of Desktop Management in a NetWare 6.5 networkMicrosoft is also beta-testing NetWare Client Services, which will allow Windows 15, page 1) signal a shift to a new architecture for network management. headlines, it is the work of smaller specialist vendors that will really drive this effort. Designed for networks with 25 or fewer users, NetWare for Small Business 4.11 includes simplified management, a streamlined installationNovell Small Business Suite includes several administration utilities that let you manage everything in your network from configuring and managing eDirectory toNetWare for Small Business includes routing field, press <Enter<, select Manage Services, DNS,And, as part of its study of advanced system management tools, IDC found that dramatically reduces management costs for large and small NetWare networks.NetWare 3.12 keeps user and network resource information in the bindery, . either NetWare product, and managing small groups is simpler, which makes it